## **Ibm Serverguide 9 Download**

Getting the books **Ibm Serverguide 9 Download** now is not type of challenging means. You could not unaccompanied going afterward book accretion or library or borrowing from your connections to read them. This is an extremely simple means to specifically acquire lead by online. This online publication Ibm Serverguide 9 Download can be one of the options to accompany you later than having supplementary time.

It will not waste your time. understand me, the e-book will completely song you further issue to read. Just invest little grow old to open this on-line revelation **Ibm Serverguide 9 Download** as with ease as evaluation them wherever you are now.

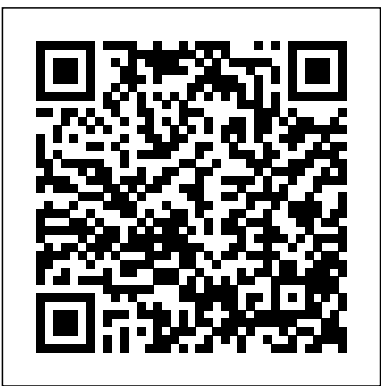

PC Mag IBM Redbooks Guidance for successful installation of a wide range of IBM software products KEY FEATURES ? Complete installation guide of IBM software systems, Redhat Enterprise, IBM Cloud, and Docker. ? Expert-led demonstration on complete configuration and implementation of IBM software solutions. ? Includes best practices and efficient techniques adopted by banks, financial services, and insurance companies. DESCRIPTION This book provides instructions for installation, configuration and troubleshooting sections to improve the IT support

of issues that arise. It covers readers' references that are available online and also stepby-step procedures required for Cloud Platforms. ? Installing, a successful installation of a broad range of IBM Data Analytics products. This book provides a holistic in-depth knowledge for students, software architects, installation and installing Docker. WHO specialists, and developers of Data Analysis software and a want a single source of information on IBM Data Analysis Software products. This book provides a single resource that covers the latest available IBM Data Analysis software on the most recent RedHat Linux and IBM Cloud platforms. This book includes comprehensive technical guidance, enabling IT professionals to gain an indepth knowledge of the installation of a broad range of IBM Software products across different operating systems. WHAT YOU WILL LEARN ? Packs 6. IBM Cloud PAK

productivity and fast resolution Step-by-step installation and handbook for data analysts who professionals who are primarily configuration of IBM Watson Analytics. ? Managing RedHat Enterprise Systems and IBM configuring, and managing IBM StoredIQ. ? Best practices to administer and maintain IBM software packages. ? Upgrading VMware stations THIS BOOK IS FOR This book is a go-to guide for IT Solution Architects, Implementation Experts, or Technology Consultants of IBM Software suites. This will also be a useful guide for IT managers who are looking to adopt and enable their enterprise with IBM products. TABLE OF CONTENTS 1. Getting Started with IBM Resources for Analytics 2. IBM Component Software Compatibility Matrix 3. IBM Download Procedures 4. On-Premise Server Configurations and Prerequisites 5. IBM Fix

Systems 7. RedHat OpenShift 4.x Installations 8. IBM Cloud Private System 9. Base VMWare System Platform 10. IBM Cloud Private Cluster on CentOS 8.0 11. UIMA Pipeline and Java Code Extensions 12. IBM Watson Explorer Foundational Components V12 13. IBM Watson Explorer oneWEX 12.0.3 14. IBM StoredIQ for Legal APPENDIX References and End of Life Support

Apache Tomcat 7 IBM Power Systems Virtual Server Guide for IBM i Written for those who want to start quickly with z/VM and Linux on the mainframe, this IBM Redbooks publication adopts a cookbook format that provides a concise, repeatable set of procedures for installing and configuring z/VM by using the z/VM SSI clustering feature. -- **Mastering Microsoft**

#### **Exchange Server 2016** IBM Redbooks

Arguably one of the most highly regarded and widely used enterprise level operating class operating system. systems available today is the CentOS 8 distribution. Not only is it considered to be among the most stable and reliable operating systems, it is also backed by the considerable resources and technical skills of Red Hat, Inc. CentOS 8 Essentials is

designed to provide detailed information on the installation, use and administration of the CentOS 8 distribution. For beginners, the book coverstopics such as comprehensive coverage and operating system installation, the basics of the GNOME desktop environment, configuring email and web servers and installing packages you're migrating from an and system updates using App earlier version or installing Streams. Additional installation topics such as dual time, this book gives you booting with Microsoft Windows are also covered, together with all important security topics such as configuring a firewall and user and group administration. For and management, the experienced user, topics such as remote desktop access, you can get up to speed the Cockpit web interface, logical volume management (LVM), disk partitioning, swap management, KVM virtualization, Secure Shell (SSH), Linux Containers and file sharing using both Samba and NFS are covered in detail to provide a thorough overview of this enterprise Microsoft SQL Server 2019: A Beginner's Guide, Seventh and calendars at any time, Edition "O'Reilly Media,

Inc."

A bestselling Exchange Server guide, updated for the enterprises; if you've been 2016 release Mastering Microsoft Exchange Server 2016 is the gold-standard

reference for system administrators and first-time users alike. Fully updated to align with the latest release, this expert-led guide provides easy-to-follow tutorials for all aspects of Exchange Server installation, configuration, and management. Whether Exchange Server for the first quick access to the answers you need. Step-by-step instructions walk you through planning and design, installation, administration maintenance, and more, so quickly and get back to work. With a focus on the hands-on details, the Microsoft Certified Masters author team provides practical insight and invaluable guidance on every aspect of Exchange Server 2016, from mastering the basics to leveraging new features. Microsoft Exchange allows access to e-mail, voicemail, from almost any device. The 2016 release is designed specifically to appeal to tasked with the implementation, this guide has the information you

need. Get up to speed with the latest changes and features Understand server configurations, requirements, analysis, reporting, installation, and migration Manage mailboxes, groups, connectivity, and the client access server Troubleshoot common issues efficiently and For Dummies, 2nd Edition effectively Exchange Server 2016 shifts even more control background on what SAS to the user, freeing administrators to perform more critical tasks Beefed-up Enterprise Guide. SAS architecture and more centralized functions have eased configuration and upgrades, and a robust cloud data: operational, implementation is expected to draw enterprises sooner rather than later. Systems administrators need to become familiar with the latest changes, and Mastering commonly used features Microsoft Exchange Server 2016 is the ultimate reference features and shows you and tutorial. CentOS 7 Server Deployment Cookbook John Wiley & Sons The fun and easy way to learn to use this leading business intelligence tool Written by an author team who is directly involved with SAS, this easy-tofollow guide is fully updated for the latest release of SAS and covers just what you need

business. SAS allows any business or enterprise to improve data delivery, movement across a company, data mining, forecasting, statistical analysis, and more. SAS gives you the necessary can do for you and explains how to use the provides statistical and data analysis tools to help you deal with all kinds of financial, performance, and more Places special emphasis on Enterprise Guide and other analytical tools, covering all Covers all commonly used the practical applications you can put to work in your business Explores how to get various types of data into the software and how to work with databases Covers producing reports and Web reporting tools, analytics, macros, and working with your data In the easy-to-follow, nononsense For Dummies format, SAS For Dummies gives you the knowledge and the confidence to get

SAS working for your organization. Note: CD-ROM/DVD and other supplementary materials are not included as part of eBook file.

**Apache** IBM Redbooks PCMag.com is a leading authority on technology, delivering Labs-based, independent reviews of the latest products and services. Our expert industry analysis and practical solutions help you make better buying decisions and get more from technology.

IBM Power 720 and 740 Technical Overview and Introduction IBM Redbooks An efficiently performing Server is a key for success in any visualization application. This book acts as a step-by-step guide for implementing Tableau Server. It provides A-Z details, from Installation, Managing Content, Security to Branding and much more. It also gives you a good insight into command line utilities. The book provides plenty of exercises which help in understanding and practicing the concepts. Each chapter is accompanied with step-bystep exercises. Who needs this book? This book is for professionals who want to learn about implementing Tableau Server in a business environment. It is useful for Tableau Server administrators, Site

to put this popular

software to work in your

Administrators, Developers and Analysts. About this book Chapter1. Overview This Chapter provides an overview of Tableau environment, Tableau desktop and Tableau Server. Chapter12. Managing Chapter2. Installing Tableau Content This chapter Server This chapter will help you in installing the Tableau Server on a single machine and in a distributed environment. Chapter3. Tableau Server Workspace In this chapter learn all the aspects of Tableau Server User interface. Chapter4. Security This chapter deals with securing the Tableau server environment. Chapter5. Managing Sites This chapter provides details Online. A two-week trial on how to create and maintain a Site in Tableau. Chapter6. Branding This on how to change the look and feel of the Tableau Server interface. Chapter7. Performance and Monitoring data sources and views on This chapter provides tips on the server. Download how to improve performance Tableau desktop from http: Chapter8. Backup and Restore This chapter provides details on taking server backup and restoring the server in case of system failure. Chapter9. Log files This chapter provides details by Tableau. You can also Tableau. Chapter10. Command Line Utilities This Amazon. chapter provides details on how to use command line

utilities viz. tabcmd and tabadmin to manage the server. Chapter11. Javascript API This chapter provides details on how to use javascript API. provides details on how to create users, Projects, and Groups. It also details on publishing and securing views. This chapter also provide an overview of web authoring in Tableau. How to use this Book This book gives all the concepts related to Tableau Server. To recreate scenarios presented in this book, use Tableau Server or Tableau version of Tableau Server can be downloaded from http:

chapter provides information //www.tableau.com/products/ and monitoring of the server. //www.tableau.com/products/ on all the types of log files in refer my book Tableau 10 for The book also makes use of Tableau desktop. Tableau desktop is used to publish To gain detailed understanding of designing visualization using Tableau desktop, visit http: //www.tab today. leau.com/learn/training for free online videos provided Beginners, available on

**xREF: System x Reference** IBM Redbooks

This updated bestseller from Linux guru Chris Negus is packed with an array of new and revised material As a longstanding bestseller, Ubuntu Linux Toolbox has taught you how to get the most out Ubuntu, the world's most popular Linux distribution. With this anticipated new edition, Christopher Negus returns with a host of new and expanded coverage on tools for managing file systems, ways to connect to networks, techniques for securing Ubuntu systems, and a look at the latest Long Term Support (LTS) release of Ubuntu, all aimed at getting you up and running with Ubuntu Linux quickly. Covers installation, configuration, shell primer, the desktop, administrations, servers, and security Delves into coverage of popular applications for the web, productivity suites, and e-mail Highlights setting up a server (Apache, Samba, CUPS) Boasts a handy trim size so that you can take it with you on the go Ubuntu Linux Toolbox, Second Edition prepares you with a host of updated tools for today's environment, as well as expanded coverage on everything you know to confidently start using Ubuntu

System Programmer's Guide to Z/OS System Logger Vervante

For more than 50 years, IBM® mainframes have supported an extraordinary portion of the world's computing work, providing centralized corporate databases and mission-critical

enterprise-wide applications. IBM z SystemsTM platform, the latest generation of the IBM protocol. It describes several distinguished family of mainframe systems, has come approaches with the z/OS a long way from its IBM System/360 heritage. Likewise, explains optimized sysplex its IBM z/OS® operating system is far superior to its predecessors in providing, among many other capabilities, application support using world-class and state-of-the-art optimized local connections support for the TCP/IP protocol together with weight values suite. TCP/IP is a large and evolving collection of communication protocols managed by the Internet Engineering Task Force (IETF), an open, volunteer organization. Because of its openness, the TCP/IP protocol installations. suite has become the foundation for the set of technologies that form the basis of the Internet. The convergence of IBM mainframe IBM Power Systems Virtual capabilities with Internet technology, connectivity, and standards (particularly TCP/IP) is dramatically changing the face of information technology and driving requirements for even more secure, scalable, and highly available mainframe Administratortm: Cisco TCP/IP implementations. The IBM z/OS Communications Server TCP/IP Implementation series provides understandable, step-by-step guidance for enabling the most commonly used and important functions of z/OS Communications Server TCP/IP. This IBM Redbooks® publication is for people who install and support z/OS Communications Server. It starts with a discussion of virtual IP addressing (VIPA) for

high-availability, with and without a dynamic routing workload balancing Communications Server. It also distributor intra-sysplex load balancing. This function represents improved from extended Workload Manager (WLM) interfaces. Finally, this book highlights important tuning parameters and suggests parameter values to maximize performance in many client

IBM Redbooks IBM Power Systems Virtual Server Guide for IBM iIBM Redbooks

Server Guide for IBM i BPB **Publications** 

Your easy-to-follow step-bystep guide to configuring a Cisco router from the ground up The Accidental Router Step-by-Step Configuration Guide is packed with more than 30 easy-to-follow interactive exercises, loads of screen captures, and lots of step-bystep examples to help you build a working router from scratch. Easily the most straightforward approach to learning how to configure a Cisco router, this book is filled with practical tips and secrets learned from years

of Don s teaching and consulting on Cisco network devices. As a bonus, you won t waste your time on boring theory. All the essentials are covered in chapters on installing, backups and restores, and TCP/IP. You ll learn the nittygritty on subnetting, remote administration, routing protocols, static routing, access-control lists, site-tosite VPNs, network address translation (NAT), DHCP, password recovery, and security. There s even an entire chapter on the new Internet Protocol version 6 (IPv6). Here's just some of what you'll find: How to configure and manage access lists How to set up a site-to-site VPN How to implement IPv6 All the information is presented in a straightforward style that you can understand and use right away. With The Accidental Administrator: Cisco Router Step-by-Step Configuration Guide you ll be able to sit down with your routers and build a working configuration in a matter of minutes. Of course, some of the more advanced configs may take a little longer, but even so, you'll be able to "get 'er done" in a minimal amount of time In addition, there are supporting videos and a supporting webpage to provide even more help and updated information.

## **MongoDB 4 Quick Start**

**Guide** eBookFrenzy This IBM® Redbooks® publication is a guide about the IBM PowerAI Deep Learning solution. This book provides an introduction to artificial intelligence (AI) and deep learning (DL), IBM PowerAI, and components including developers, IT of IBM PowerAI, deploying IBM PowerAI, guidelines for working with specialist, sales team, and novice and intermediate data and creating models, an introduction to IBM SpectrumTM Conductor Deep Learning Impact (DLI), and case scenarios. IBM PowerAI started as a package of software distributions of many of the major DL software frameworks for model training, such as TensorFlow, Caffe, Torch, Theano, and the associated libraries, such as CUDA Deep Neural Network (cuDNN). The IBM PowerAI software is optimized for performance by using the IBM Power SystemsTM servers that are integrated with NVLink. The AI stack foundation starts with servers with accelerators. graphical processing unit (GPU) accelerators are well-suited for the compute-intensive nature

of DL training, and servers some of the most frequently with the highest CPU to GPU bandwidth, such as IBM Power Systems servers, enable the highperformance data transfer that is required for larger and more complex DL models. This publication targets technical readers, specialists, systems architects, brand anyone looking for a guide about how to understand the IBM PowerAI Deep Learning architecture, framework configuration, application and workload configuration, and user infrastructure.

#### **The Accidental Administrator** Apress

Apache Tomcat is the most popular open-source defacto Java Web application server, standard for today's Web developers using JSP/Servlets. Apache Tomcat 7 covers details on installation and administration of Apache Tomcat 7. It explains key parts of the Tomcat architecture, and provides an introduction to Java Servlet and JSP APIs in the context of the Apache Tomcat server. In addition to basic concepts and administration tasks, Apache Tomcat 7 covers

used advanced features of Tomcat, including security, Apache web server integration, load balancing, and embedding Tomcat server in Java applications. Finally, through a practical primer, it shows how to integrate and use some of the most popular Java technologies with Apache Tomcat. In summary, Apache Tomcat 7 offers both Apache Tomcat users a practical and comprehensive guide to this powerful software. IBM InfoSphere Information

Server Deployment Architectures McGraw Hill Professional This IBM® RedpaperTM publication is a comprehensive guide covering the IBM Power 720 and Power 740 servers that support IBM AIX®, IBM i, and Linux operating systems. The goal of this paper is to introduce the innovative Power 720 and Power 740 offerings and their major functions: The IBM POWER7+TM processor is available at frequencies of 3.6 GHz, and 4.2 GHz. The larger IBM POWER7+ Level 3 cache provides greater bandwidth, capacity, and reliability. The 4-port 10/100/1000 Base-TX Ethernet PCI Express adapter is included in base

configuration and installed in Administration Handbook is a PCIe Gen2 x4 slot. The integrated SAS/SATA controller for HDD, SSD, tape, and DVD supports built-founder of O'Reilly Media in hardware RAID 0, 1, and 10. New IBM PowerVM® V2.2.2 features, such as 20 LPARs per core. The improved IBM Active MemoryTM Expansion technology provides more usable memory than is physically installed in the system. High-performance SSD drawer. Professionals who want to acquire a better the other worker bees who understanding of IBM Power inhabit the modern hive." SystemsTM products can benefit from reading this paper. This paper expands Systems documentation by providing a desktop reference that offers a 740 systems. This paper does not replace the latest marketing materials and configuration tools. It is

intended as an additional source of information that, together with existing sources, can be used to enhance your knowledge of IBM server solutions.

# **Implementing Tableau**

**Server** IBM Redbooks "As an author, editor, and publisher, I never paid much including systems that attention to the cases. This is one of those cases. The UNIX System

the current set of IBM Power Farsight Security "This book topics. Whatever your role in detailed technical description systems, you need this book well-written ¿guide will of the Power 720 and Power in your short-reach library. It competition—except in a few cloud infrastructure. Updated blockchain console user one of the few books we ever measured ourselves against." —Tim O'Reilly, "This edition is for those whose systems live in the cloud or in virtualized data centers; those whose administrative work largely takes the form of automation security, and the and configuration source code; those who collaborate closely with developers, network engineers, compliance officers, and all —Paul Vixie, Internet Hall of continuous deployment, Fame-recognized innovator and founder of ISC and is fun and functional as a desktop reference. If you use UNIX and Linux covers a bit of the systems' history but doesn't bloviate. It's just straight-forward information delivered in a colorful and memorable fashion." —Jason A. Nunnelley UNIX® and Linux® System Administration Handbook, Fifth Edition, is today's definitive guide to installing, configuring, and maintaining any UNIX or Linux system, supply core Internet and for new distributions and cloud environments, this

comprehensive guide covers best practices for every facet of system administration, including storage management, network design and administration, security, web hosting, automation, configuration management, performance analysis, virtualization, DNS, management of IT service organizations. The authors—world-class, handson technologists—offer indispensable new coverage of cloud platforms, the DevOps philosophy, containerization, monitoring, and many other essential running systems and networks built on UNIX or Linux, this conversational, improve your efficiency and help solve your knottiest problems. Implementation Guide for

IBM Blockchain Platform for **Multicloud** IBM.Com/Redbooks

IBM Blockchain Platform for Multicloud enables users to deploy the platform across public and private clouds, such as the IBM CloudTM, your own data center, and third-party public clouds, such as AWS and Microsoft Azure. It provides a

interface that you can use to deploy and manage

blockchain components on an IBM Cloud Private cluster. This IBM RedbooksTM publication discusses the major features, use case scenarios, deployment options, configuration details, performance and scalability considerations of IBM Blockchain Platform for Multicloud. We also cover step-by-step implementation details for both Secure Service Container and non-Secure Service Container environments. You also learn about the benefits of deploying and using a blockchain environment on LinuxONE. The target audience for this book is blockchain deployment specialists, developers and solution architects.

### **IBM Systems Director 6.3 Best Practices: Installation and Configuration**

Soundtraining.Net This IBM® RedpaperTM publication describes the adapter-based virtualization capabilities that are being deployed in high-end IBM POWER7+TM processorbased servers. Peripheral Component Interconnect Express (PCIe) single root I/O virtualization (SR-IOV) is a virtualization technology on IBM Power Systems servers. SR-IOV allows multiple logical partitions (LPARs) to share a PCIe

adapter with little or no run time involvement of a hypervisor or other virtualization intermediary. SR-IOV does not replace the existing virtualization capabilities that are offered as part of the IBM PowerVM® offerings. Rather, SR-IOV compliments them with additional capabilities. This paper describes many aspects of the SR-IOV technology, including: A comparison of SR-IOV with standard virtualization technology Overall benefits of SR-IOV Architectural overview of SR-IOV Planning requirements SR-IOV deployment models that use standard I/O virtualization Configuring the adapter for dedicated or shared modes Tips for maintaining and troubleshooting your system Scenarios for configuring your system This paper is directed to clients, IBM Business Partners, and system administrators who are involved with planning, deploying, configuring, and maintaining key virtualization technologies. **IBM z/OS V2R2**

**Communications Server TCP/IP Implementation: Volume 2 Standard Applications** IBM Redbooks Describes the history of the Web server platform

and covers downloading and compiling, configuring and running the program on UNIX, writing specialized modules, and establishing security routines. Introduction to Grid Computing Addison-Wesley Professional This IBM® Redpaper® publication provides a broad understanding of a new architecture of the IBM Power® E1080 (also known as the Power E1080) server that supports IBM AIX®, IBM i, and selected distributions of Linux operating systems. The objective of this paper is to introduce the Power E1080, the most powerful and scalable server of the IBM Power portfolio, and its offerings and relevant functions: Designed to support up to four system nodes and up to 240 IBM Power10TM processor cores The Power E1080 can be initially ordered with a single system node or two system nodes configuration, which provides up to 60 Power10 processor cores with a single node configuration or up to 120 Power10 processor cores with a two system nodes configuration. More support for a three or four system nodes configuration is to be added on December 10, 2021, which provides

support for up to 240 Power10 processor cores with a full combined four system nodes server. Designed to supports up to 64 TB memory The Power E1080 can be initially ordered with the total memory RAM capacity up to support professionals IBM 8 TB. More support is to be added on December 10, 2021 to support up to 64 TB in a full combined four system nodes server. Designed to support up to 32 configuration tools. It is Peripheral Component Interconnect® (PCIe) Gen 5 slots in a full combined four system nodes server and up to 192 PCIe Gen 3 slots with knowledge of IBM server expansion I/O drawers The Power E1080 supports initially a maximum of two system nodes; therefore, up to 16 PCIe Gen 5 slots, and up to 96 PCIe Gen 3 slots with expansion I/O drawer. More support is to be added on December 10, 2021, to support up to 192 PCIe Gen 3 slots with expansion I/O drawers. Up to over 4,000 directly attached serialattached SCSI (SAS) disks or solid-state drives (SSDs) Up to 1,000 virtual machines reference guide to the (VMs) with logical partitions (LPARs) per system System control unit, providing redundant system master Flexible Service Processor (FSP) Supports IBM Power System Private Cloud Solution with Dynamic Capacity This publication is

for professionals who want to of the features of that

acquire a better understanding of Power servers. The intended audience includes the following roles: Customers Sales and marketing professionals Technical Business Partners Independent software vendors (ISVs) This paper does not replace the current Prior to 2012, a document marketing materials and intended as an extra source of information that, together with existing sources, can be used to enhance your

solutions. JSON at Work IBM Redbooks Lenovo System x® and BladeCenter® servers and Lenovo Flex SystemTM compute nodes help to deliver a dynamic infrastructure that provides leadership quality and service that you can trust. This document (simply known as xREF) is a quick specifications of the currently available models of each System x and BladeCenter server. Each page can be used in a stand-alone format and provides a dense and comprehensive summary

particular server model. Links to the related Product Guide are also provided for more information. An easy-toremember link you can use to share this guide: http://lenovopress.com/xre f Also available is xREF for Products Withdrawn that contains xREF sheets of System x, BladeCenter, and xSeries servers, and IntelliStation workstations that were withdrawn from

marketing prior to 2012. Changes in the May 18 update: Added the Flex System Carrier-Grade Chassis See the Summary of changes in the document for a complete change history.